#### **XML+ Crack Activator Download**

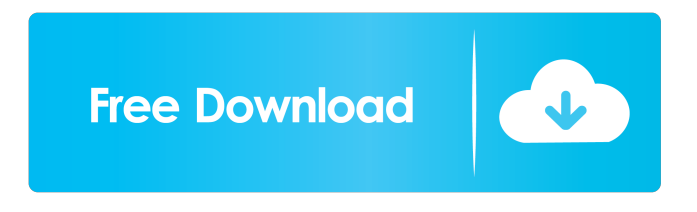

This is a useful utility for programmers and people who need to debug XML-related code. The program enables you to quickly load, debug and modify XML files with a simple interface. The program features a simple interface, with two panes, one for the XML code and the other for debugging the loaded XML document. The program features a simple interface, with two panes, one for the XML code and the other for debugging the loaded XML document. The program enables you to quickly load, debug and modify XML files with a simple interface. The program features a simple interface, with two panes, one for the XML code and the other for debugging the loaded XML document. The program enables you to quickly load, debug and modify XML files with a simple interface. The program features a simple interface, with two panes, one for the XML code and the

other for debugging the loaded XML document. The program enables you to quickly load, debug and modify XML files with a simple interface. The program features a simple interface, with two panes, one for the XML code and the other for debugging the loaded XML document. The program enables you to quickly load, debug and modify XML files with a simple interface. The program features a simple interface, with two panes, one for the XML code and the other for debugging the loaded XML document. The program enables you to quickly load, debug and modify XML files with a simple interface. The program features a simple interface, with two panes, one for the XML code and the other for debugging the loaded XML document. The program enables you to quickly load, debug and modify XML files with a simple interface. The program features a simple interface, with two panes, one for the XML code and the other for debugging the loaded XML document. The program

enables you to quickly load, debug and modify XML files

## with a simple interface. The program features a simple interface, with two panes, one for the XML code and the other for debugging the loaded XML document. The program enables you to quickly load, debug and modify XML files with a simple interface. The program features a simple interface, with two panes, one for the XML code and the other for debugging the loaded XML document. The program enables you to quickly load, debug and modify XML files with a simple interface. The program features a

**XML+ Crack+ [Win/Mac]**

1d6a3396d6

**XML+ Crack Activation Code [Latest] 2022**

**What's New in the?**

XML+ is an easy-to-use XML development and debugging tool. The graphical user interface allows you to load XML files, edit and debug them. Use the tool to edit a loaded XML file, perform debugging on it, etc. Requirements: - The XML document has to be loaded from a disk. - XML+ is a freeware. - Support: XML+ lets you: Edit an XML file. Get the source code of the loaded document (XML+ is a textual editor). Apply/Remove tags from the document. Set a list of trusted namespaces. Reset a document to its original state (apply a tag after each line of the document). Run a script - a simple shell script with parameters and/or multiple output files. Filter the document's output by a simple text query. XML+ is a handy tool that was designed in order to provide you with

# a means of loading and debugging XML files with

minimal efforts. The program features a simple interface, with two panes, one for the XML code and the other for debugging the loaded Extensible Markup Language document. Description: XML+ is an easy-to-use XML development and debugging tool. The graphical user interface allows you to load XML files, edit and debug them. Use the tool to edit a loaded XML file, perform debugging on it, etc. Requirements: - The XML document has to be loaded from a disk. - XML+ is a freeware. - Support: XML+ lets you: Edit an XML file. Get the source code of the loaded document (XML+ is a textual editor). Apply/Remove tags from the document. Set a list of trusted namespaces. Reset a document to its original state (apply a tag after each line of the document). Run a script - a simple shell script with parameters and/or multiple output files. Filter the document's output by a simple text query. XML+ is a handy tool that was designed in order to provide you with

## a means of loading and debugging XML files with minimal efforts. The program features a simple interface, with two panes, one for the XML code and the other for debugging the loaded Extensible Markup Language document. Description: XML+ is an easy-to-use XML development and debugging tool. The graphical user interface allows you to load XML files, edit and debug them. Use the tool to edit a loaded XML file, perform debugging on it, etc. Requirements: - The XML document has to be loaded from a disk. - XML+ is a

freeware. - Support: XML+ lets you:

**System Requirements:**

## Minimum: OS: Microsoft Windows 7 SP1 / Windows 8.1 / Windows 10 Intel® Core™ i3-2105 2.5 GB RAM 1024 x 768 display CPU: 2.5 GHz Processor Recommended: Intel® Core™ i7-2600 4 GB RAM CPU: 3.4 GHz Processor CPU/GPU: NVIDIA GeForce GTX 460 1GB / AMD

#### Related links:

<https://colombiasubsidio.xyz/?p=3068> <https://www.soroherbaria.org/portal/checklists/checklist.php?clid=65623> <https://massagemparacasais.com/hotspot-torrent-download-mac-win-2022/> <http://pussyhub.net/sptcorr-crack-lifetime-activation-code-x64/> <https://allthingsblingmiami.com/?p=21060> <http://www.hva-concept.com/remote-database-manager-sql-download/> <https://captainseduction.fr/tinytunes-updated-2022/> [https://ictlife.vn/upload/files/2022/06/Dilj7VdehI9KpM5Ru9Aq\\_07\\_67abfe49751a3807d67c23dc7c2384d4\\_file.pdf](https://ictlife.vn/upload/files/2022/06/Dilj7VdehI9KpM5Ru9Aq_07_67abfe49751a3807d67c23dc7c2384d4_file.pdf) <http://depotterschaijk.nl/2022/06/07/watch-4-idle-3264bit/> [http://www.nextjowl.com/upload/files/2022/06/iI7XZDBY3oBtUUjV3ofN\\_07\\_2a480861a0c373e5b4e2afccbe94ace8\\_file.pdf](http://www.nextjowl.com/upload/files/2022/06/iI7XZDBY3oBtUUjV3ofN_07_2a480861a0c373e5b4e2afccbe94ace8_file.pdf) <https://superstitionsar.org/multipassword-free-download/> <https://natsegal.com/calendar-5-3-0-140-crack-win-mac-latest/> [https://ihunt.social/upload/files/2022/06/VIOob1xiunpgKvFIZ3gL\\_07\\_67abfe49751a3807d67c23dc7c2384d4\\_file.pdf](https://ihunt.social/upload/files/2022/06/VIOob1xiunpgKvFIZ3gL_07_67abfe49751a3807d67c23dc7c2384d4_file.pdf) <https://mymuzu.com/2022/06/07/biblereader-torrent-download-for-pc/> <https://lixenax.com/picture-reduce-studio-5-0-0-3706-crack-keygen-full-version-free/> <https://www.macroalgae.org/portal/checklists/checklist.php?clid=8188> <https://biancaitalia.it/2022/06/07/portable-bank2pdf-crack-free-download/>

<https://ezeventos.com/wp-content/uploads/2022/06/ClearEdit.pdf> <https://furparentproducts.com/2022/06/06/office-thumbnailer-crack-free-download-mac-win-march-2022/> [https://koenigthailand.com/wp-content/uploads/2022/06/Inventory\\_Manager.pdf](https://koenigthailand.com/wp-content/uploads/2022/06/Inventory_Manager.pdf)